**Development of a geometry database for the BM@N experiment of megaproject NICA**

Akishina E.P.<sup>1</sup>, Alexandrov E.I.<sup>1</sup>, Alexandrov I.N.<sup>1</sup>, Filozova I.A.<sup>1</sup>, Gertsenberger K.V.<sup>1</sup>, Ivanov V.V.<sup>1,2</sup>, Pryahina D.I. <sup>1</sup>, Shestakova G.V. <sup>1</sup>

> 1 JINR, Dubna <sup>2</sup>MEPhi, Moscow

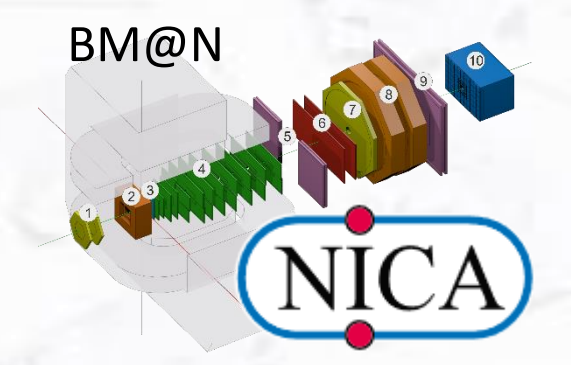

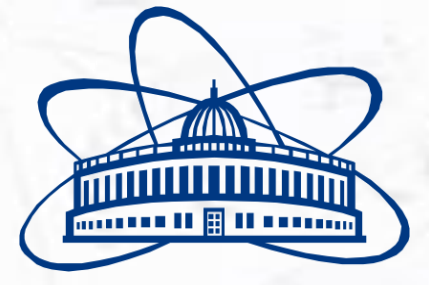

**Joint Institute for Nuclear Research**

### *Guidlines*

- **manage module geometries as ROOT binary objects**
- **for each module keep: tag, version, transformation matrix, mother module**
- **manage the pre-defined setups as combinations of module geometries**
- **manage module version**

#### *Tasks*

- **Store the modules of BM@N**
- **Load the geometry modules for setup construction**
- **Construct setup from the stored modules**
- **Present the BM@N setup**
- **Support different versions of module**

# **Basic Definitions**

### **Geometry Module**

File in ROOT format with content of detector geometry

### **Setup Module**

Geometry module, link to the mother geometry module, its placement in the mother module (transformation matrix or object of class TGeoMatrix)

#### **Setup**

Combination of setup modules which represents the full geometry

# **Web-interface: News.**

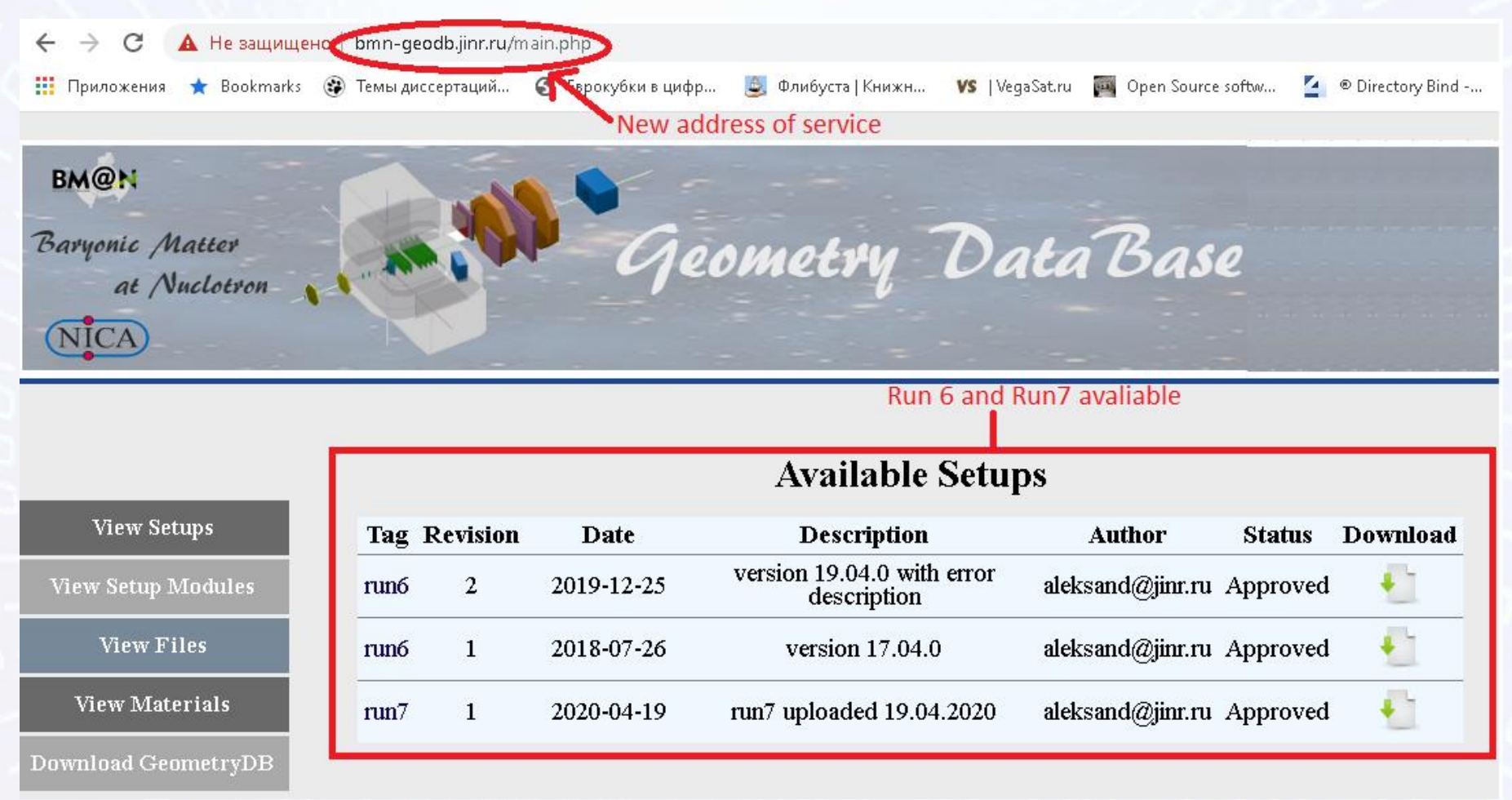

**1) New address of service**: **bmn-geodb.jinr.ru/main.php 2) New setups available**: **run6 (version17.04), run6 (version 19.04), run7 3) Bug fix and some improvements.**

### **API: News.**

- Changes of some APIs
- •Added revision of setup
- •All macros available in git ([https://git.jinr.ru/nica\\_db/geodb\)](https://git.jinr.ru/nica_db/geodb)

# **Macros**

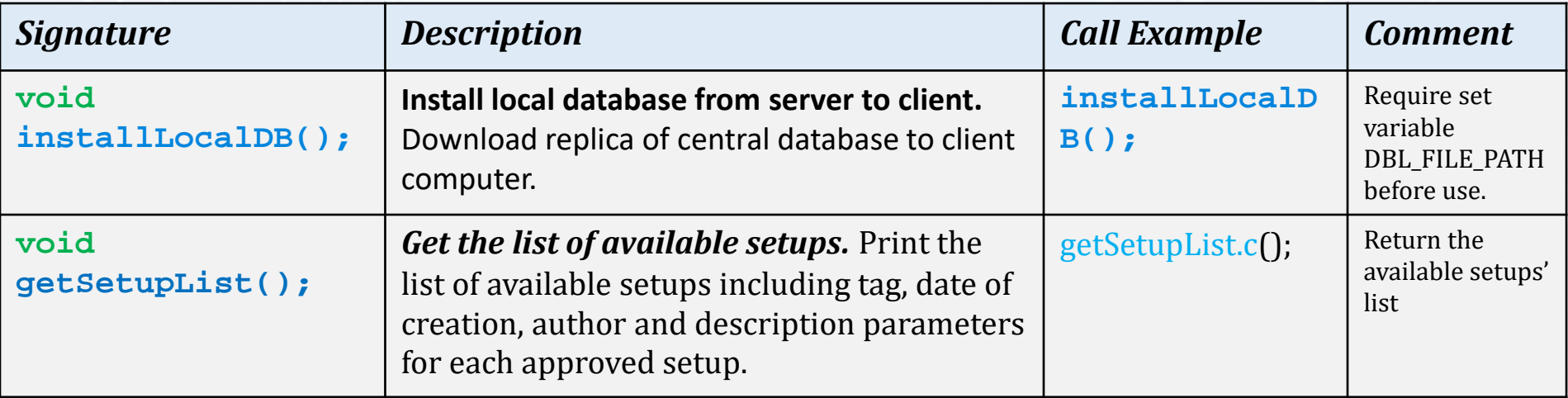

# **Macros**

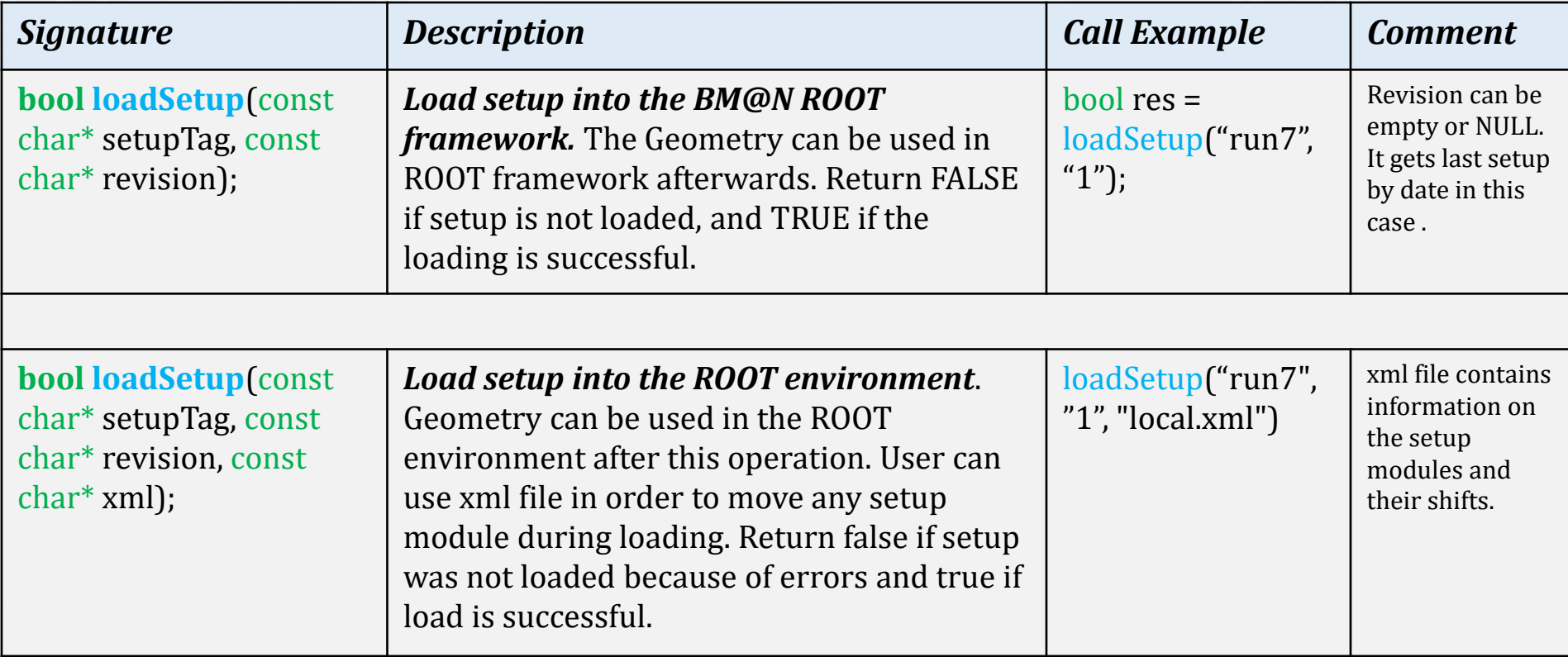

### **Load setup into BMNRoot environment with possibility to move any module (1)**

**Description:** Load setup into the ROOT environment. Geometry can be used in the ROOT environment after this operation. User can use xml file in order to move any setup module during loading.

**Signature: bool loadSetup(const char\* setupTag, const char\* revision, const char\* xml);**

**Parameter** *setupTag*: Tag of the setup that should be loaded.

**Parameter** *revision*: Revision of setup. Empty or NULL is get last setup by date.

### **Load setup into BMNRoot environment with possibility to move any module (2)**

**Parameter** *xml*: URL to xml-file that contains information on the setup modules and their shifts. The loaded module is shifted by X, Y, Z if the value of parameter "enable" is TRUE. The loaded module is not shifted if the value of parameter "enable" is FALSE.

**type**: short name of setup module. The possible values are the same as for moduleName parameter excluding value "\*".

**enable**: moveX, moveY and moveZ values will be taken into account during loading only if the value of **enable** parameter is "true".

**moveX**: the possible type of this value is integer. It sets the value of module shift in X direction.

**moveY**: the possible type of this value is integer. It sets the value of module shift in Y direction.

**moveZ**: the possible type of this value is integer. It sets the value of module shift in Z direction.

### **Load setup into BMN ROOT environment with possibility to move any module (3)**

#### XML file content:

v<setup>

<setupModule type="SILICON" enable="true" moveX="0" moveY="0" moveZ="0"/> <setupModule type="DCH" enable="true" moveX="0" moveY="0" moveZ="500"/> <setupModule type="BD" enable="true" moveX="0" moveY="0" moveZ="0"/> <setupModule type="MWPC" enable="true" moveX="0" moveY="0" moveZ="0"/> <setupModule type="TOF1" enable="true" moveX="0" moveY="0" moveZ="0"/> <setupModule type="STS" enable="true" moveX="0" moveY="0" moveZ="0"/> <setupModule type="TOF" enable="false" moveX="0" moveY="0" moveZ="0"/> <setupModule type="MAGNET" enable="true" moveX="0" moveY="0" moveZ="0"/> <setupModule type="ZDC" enable="true" moveX="0" moveY="0" moveZ="0"/> <setupModule type="CSC" enable="true" moveX="0" moveY="0" moveZ="0"/> <setupModule type="FD" enable="true" moveX="0" moveY="0" moveZ="0"/> <setupModule type="ECAL" enable="true" moveX="0" moveY="0" moveZ="0"/>  $\langle$ /setup>

If some module type that belongs to setup is absent in XML file the correspond module will be loaded without additional moving.

**Return value:** Return *false* if setup was not loaded because of errors and true if load is successful.

**Example: loadSetup("run6", "1", "local.xml")** <sup>10</sup>

## Next steps

- **Improvements of WEB view**
- **Add rotation in xml file**
- **Move into production**

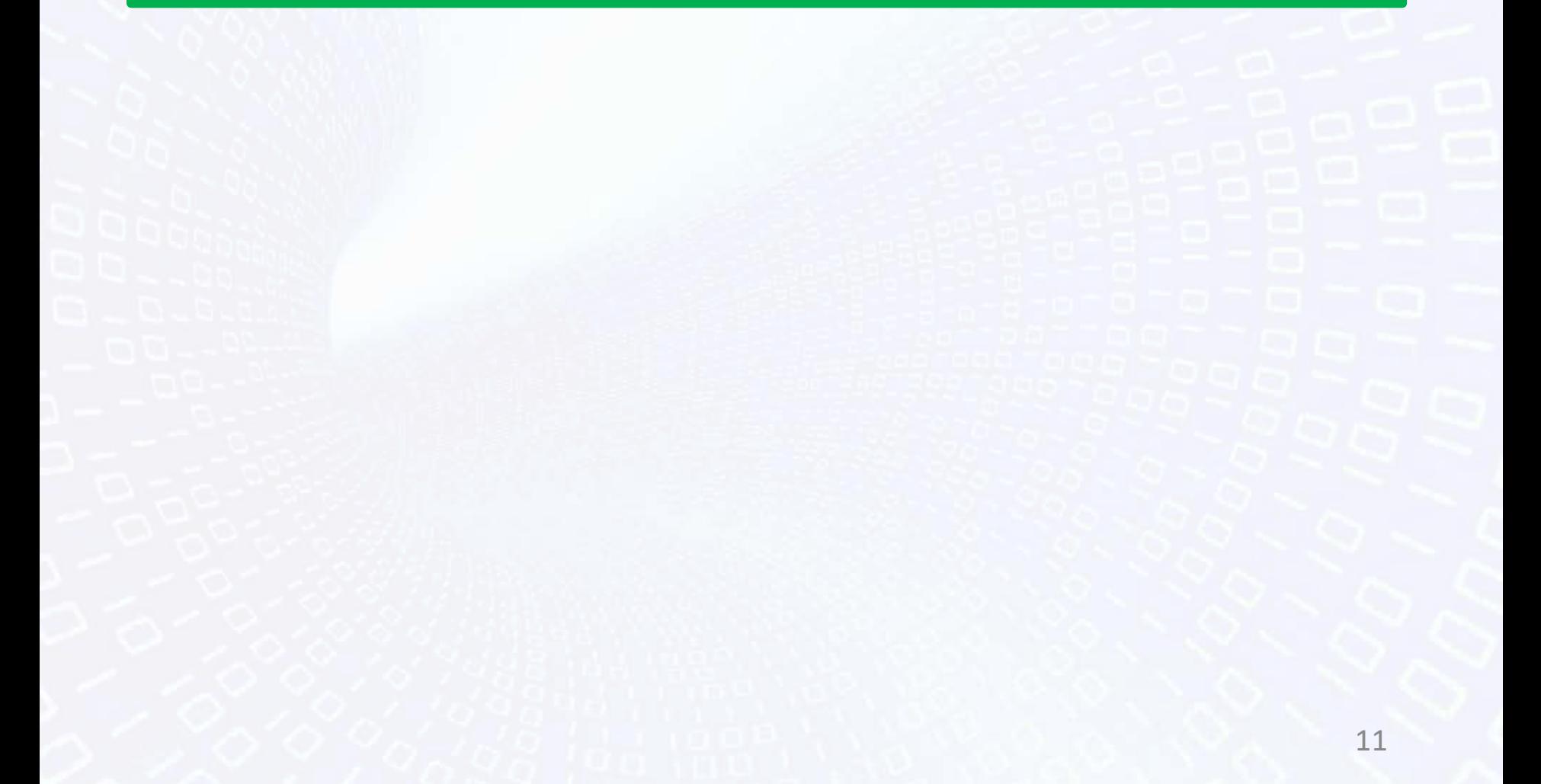